2007/9/17

## FIS Slow Scan Tool, advanced

ISAS/JAXA Shuji Matsuura

#### I. Need for correction of various detector effects

#### Time domain:

- 1. Dark subtraction
- 2. Responsivity correction
- 3. Flat fielding
- 4. Correction of slow transients
- 5. Stray light removal
- 6. Glitches

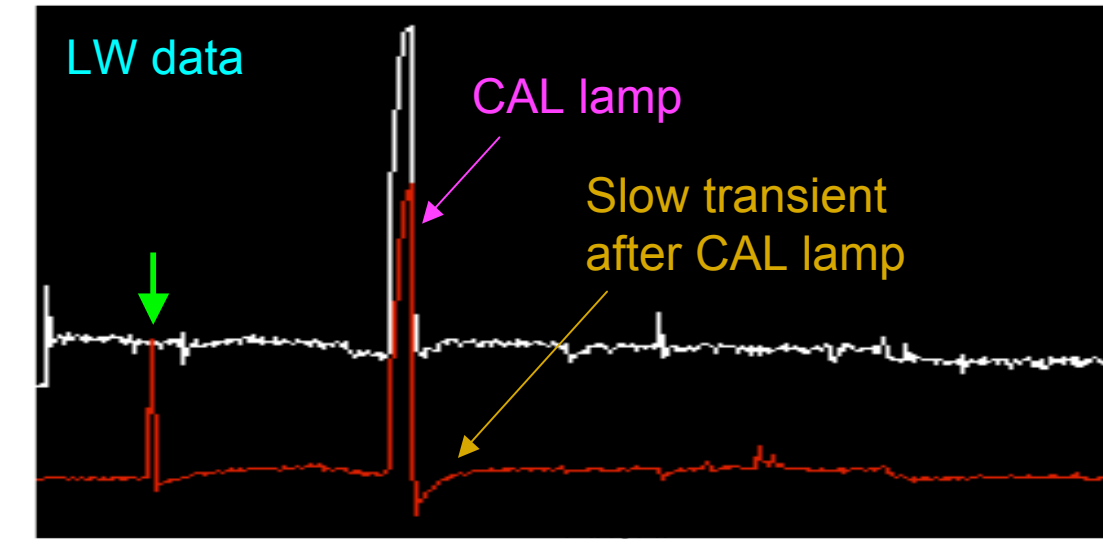

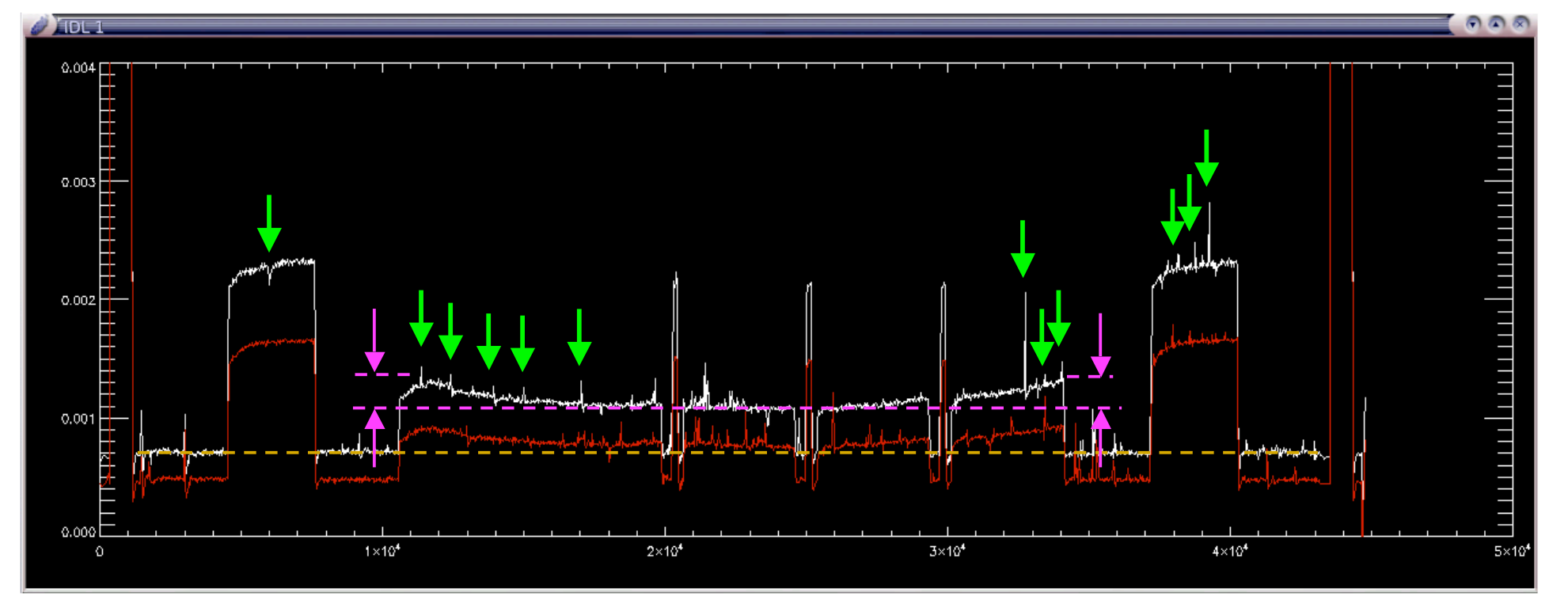

## II. Optional functions of "ss\_run\_ss.pro"

1. /LOCAL\_FLAT (,T\_FLAT\_START=value, T\_FLAT\_END=value)

Produce a flat field by integrating the data for a given time range.

2. /TRANS\_COR

Correction of the drift after shutter close/open.

3. /SL\_RMV

Stray light removal with a very slow filter.

- 4. /SMOOTH\_FILTER or /MEDIAN\_FILTER (,WIDTH\_FILTER=value) High-pass filter with smooth or median function for a given time width.
- 5. BAD\_THRSHLD=value

Threshold for the bad-pixel rejection by checking the responsivity.

6. SIGMA=value

Threshold for the bad-pixel rejection in the co-add process.

7. N\_RAMP\_DIV=value

Each ramp is divided into this number.

8. GRID\_SW=value, GRID\_LW=value

Grid size specified for making co-added image.

9. /PIX\_MAPPING

To produce a smooth image with finer pixel by the pixel convolution.

10. /SCUT

To produce individual co-added images for all 4(2) scans of FIS01(02).

![](_page_3_Figure_0.jpeg)

#### II-1. Absolute calibration

- **Responsivity** Conversion factor from: detector current to: absolute sky brightness
- Absolute scale for pix-averaged responsvity was scaled to DIRBE/COBE data.
- **Responsivity for diffuse source** in orbit was consistent with preflight measurement in lab.
- Calibration for point sources was separately done.

![](_page_4_Figure_5.jpeg)

## II-1. Flat field option: /LOCAL\_FLAT

- A flat field is produced by integrating the data during the attitude settling time (after CAL sequence and before starting the scan), instead of the pre-measured flat.
- Time range used for the flat field can be specified as : T\_FLAT\_START = value and T\_FLAT\_END = value.
- If a smooth sky is chosen, better result than default is obtained.

![](_page_5_Figure_4.jpeg)

# II-1. /LOCAL\_FLAT

**I** /LOCAL option is effective to clean up stripes.

![](_page_6_Figure_2.jpeg)

#### II-2. Treatment for transient effects

- **After effect induced by cosmic-ray events** 
	- □ Current version removes the glitches in the linear fitting process.
	- Tails due to responsivity drift are partly rejected in the co- addition process by the redundancy.
	- correction for the tails, to be implemented soon
- **After effect induced by CAL & Dark measurements** – correction process is implemented as /TRAS\_COR option
- Slow response to astronomical signals
	- future work

#### II-2. Rejection of glitches

- For slow-scan observation, glitch signal is much faster than the source signal.
- Data affected by glitch can be easily flagged out. (set to zero)

![](_page_8_Figure_3.jpeg)

## II-2. /TRANS\_COR

- **Slow transient correction for the data after shutter close/open.**
- **Applicable in any observations, but over/under correction may** happen in some rare cases.

![](_page_9_Figure_3.jpeg)

## II-2. /TRANS\_COR

**Useful for mosaic imaging which requires smooth connection** between different observations at the edge.

![](_page_10_Figure_2.jpeg)

#### II-3. Need for stray light removal

- Time series data plotted as a function of ecliptic coordinate.
- Co-addition of the data including the stray light may smear out faint sources.

![](_page_11_Figure_3.jpeg)

## II-3. /SL\_RMV

- Stray light intensity depends on the earth avoidance angle (EAA).
- **High-pass filtering with a very long time constant (fixed to 90s).**
- **Minimum brightness during the observation at the maximum EAA is** assumed to be "real" sky brightness.
	- If monotonic increase/decrease of signal exists, mean brightness around the maximum EAA is used as "real" sky brightness.

![](_page_12_Figure_5.jpeg)

#### II-3. /SL\_RMV

- **Average intensity of the stray light as functions of time and EAA.**
- This information is saved as "FIS\_[SW|LW]\_\*\_sl.sav".

![](_page_13_Figure_3.jpeg)

time **Earth Avoidance Angle** 

#### II-3. /SL\_RMV

- WS data at dark sky (~5 MJy/sr)
- Stray light (max~3 MJy/sr) has non-negligible contribution.
- **Co-addition of data including the stray light is awful.**
- Applicable only for dark sky (<10 MJy) in general, or for compact source with a size smaller than (90s x scan-speed).

![](_page_14_Figure_5.jpeg)

#### II-3. Another method of stray light removal

- Note that the use of /SL\_RMV option is one of practical methods.
	- Development of more advanced method, modeling the stray light profiles as functions of EAA and satellite orbit, is in progress.

![](_page_15_Figure_3.jpeg)

#### II-4. /SMOOTH\_FILTER or /MEDIAN\_FILTER

- **High-pass filtering with a default/user-specified time constant as** WIDTH  $FILTER = value in [s].$
- WIDTH FLITER = 40 by default.
- Sky background is subtracted and its mean is set to zero.
- (WIDTH x scan-speed) has to be larger than size of the source of interest.
- The filtered data and related information, " FIS [SW|LW] \* sl.sav ".

![](_page_16_Figure_6.jpeg)

Contour: 0-100 (every 5), peak ~550

## II-5. BAD\_THRSHLD

- Threshold for the bad-pixel rejection in a process of responsivity correction, as BAD\_THRSHLD=value.
- After strong radiation events, the detector responsivity changes with a very long decaying time.
- Detector responsivity is checked by the CAL light measurements in the sequence.
- If the CAL signal of a certain pixel is stronger/weaker than the pixel-averaged CAL signal by a factor of BAD\_THRSHLD, this pixel is removed from the as a bad pixel.
- **BAD THRSHLD may take any positive value.**
- Default setting is a large value of 10, and this function is not effective.

## II-6. SIGMA

- Threshold for the sigma clipping in the co-addition process, as SIGMA=value in [sigma].
- Default setting is SIGMA=2.
- User can specify smaller value, e.g. SIGMA=1.5, as far as number of nonrejected data points is sufficiently large.

## II-7. N\_RAMP\_DIV=value

- A ramp is divided into the specified number.
- **Linear fitting is done for each sub-ramp.**
- **Useful to obtain finer grid sampled image.**
- Some artifacts may appear due to incompleteness of non-linear ramp correction.

![](_page_18_Figure_5.jpeg)

![](_page_18_Figure_6.jpeg)

#### II-8. GRID SW=value, GRID LW=value

- Finer image is obtained by taking smaller GRID\_SW/LW.
- **The grid size has to be large enough to keep the redundancy,** corresponding to N\_RAMP\_DIV.

![](_page_19_Figure_3.jpeg)

Default: N\_RAMP=1, GRID\_SW=15 N\_RAMP=2, GRID\_SW=7.5

#### II-9. /PIX\_MAPPING

- To produce a smooth image with finer grid by the pixel convolution.
- Be careful that co-added image with too small grid size is not reliable because of low redundancy.

![](_page_20_Picture_3.jpeg)

## II-10. /SCUT

- It produces individual co-added images for all  $4(2)$  scans of FIS01(02).
- **Useful to check the multiple viewing of a source.**
- Outputs "FIS  $*$  [1-4].sav" and "FIS  $*$  [1-4] [w|n].fits"

![](_page_21_Figure_4.jpeg)

#### III. Recommended combination of options

Point source:

```
Bright (>10 Jy)
```

```
ss_run_ss, 'dir' (, /local, /smooth, width_filter = 90)
```

```
Isolated, medium (0.2 \sim 10 \text{ Jy})
```
ss run ss, 'dir', /local, /smooth, width filter =  $60 \sim 90$ 

```
Faint source(s) (<0.2 Jy)
```
ss run ss, 'dir', /local, /trans, /sl\_rmv, /smooth

Diffuse source: Bright (>10 MJy/sr) ss run ss, 'dir', /local, /trans \* T\_flat\_start/end should be specified for better flat

Faint (<10 MJy/sr)

ss run ss, 'dir', /local, /trans, /sl\_rmv

#### IV. Future plan for the revision of SS-Tools

- **Calibration** 
	- □ Consistency between diffuse and point sources
- **Correction of after effects** 
	- □ Correction for the tails after cosmic-ray events
	- □ Slow response to astronomical signals
- **Stray light removal** 
	- **Physical modeling using many observation samples**